## Package 'bugsigdbr'

April 12, 2022

<span id="page-0-0"></span>Version 1.0.1

Title R-side access to published microbial signatures from BugSigDB

Description The bugsigdbr package implements convenient access to bugsigdb.org from within R/Bioconductor. The goal of the package is to facilitate import of BugSigDB data into R/Bioconductor, provide utilities for extracting microbe signatures, and enable export of the extracted signatures to plain text files in standard file formats such as GMT.

URL <https://github.com/waldronlab/bugsigdbr>

BugReports <https://github.com/waldronlab/bugsigdbr/issues>

Depends  $R$  ( $>= 4.1$ )

Imports BiocFileCache, vroom, utils

**Suggests** BiocStyle, knitr, rmarkdown, test that  $(>= 3.0.0)$ 

License GPL-3

VignetteBuilder knitr

biocViews DataImport, GeneSetEnrichment, Metagenomics, Microbiome

Encoding UTF-8

RoxygenNote 7.1.1

git\_url https://git.bioconductor.org/packages/bugsigdbr

git\_branch RELEASE\_3\_14

git\_last\_commit 2f43bd1

git\_last\_commit\_date 2021-11-02

Date/Publication 2022-04-12

Author Ludwig Geistlinger [aut, cre], Jennifer Wokaty [aut], Levi Waldron [aut]

Maintainer Ludwig Geistlinger <ludwig\_geistlinger@hms.harvard.edu>

### <span id="page-1-0"></span>R topics documented:

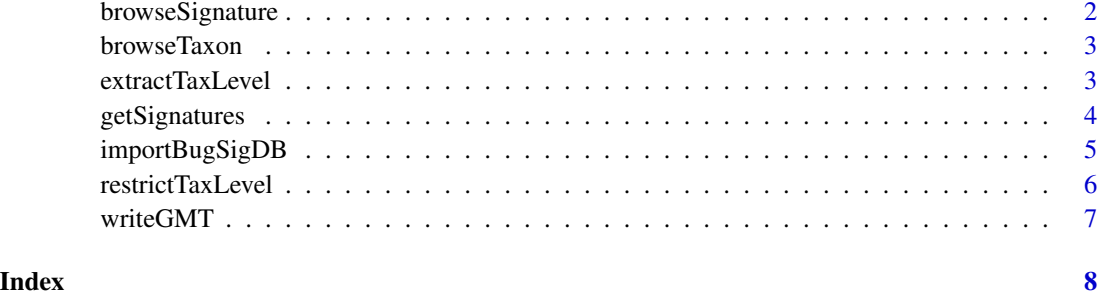

browseSignature *Displaying BugSigDB signatures pages in a web browser*

#### Description

Functionality for programmatically displaying microbe signatures on BugSigDB signature pages.

#### Usage

```
browseSignature(sname)
```
#### Arguments

sname character. Signature name. Expected to start with a prefix of the form "bsdb: <X>/<Y>/<Z>\_" encoding the corresponding BugSigDB signature ID.

#### Value

The URL of the selected BugSigDB signature page. If interactive, opens the URL in the default web browser.

#### References

BugSigDB: <https://bugsigdb.org>

#### Examples

```
sname <- "bsdb:215/1/1_eczema:infant-with-eczema_vs_healthy-control_UP"
browseSignature(sname)
```
<span id="page-2-0"></span>

#### Description

Functionality for programmatically displaying BugSigDB taxon pages.

#### Usage

```
browseTaxon(tax.id)
```
#### Arguments

tax.id character. NCBI taxonomy ID.

#### Value

The URL of the selected BugSigDB taxon page. If interactive, opens the URL in the default web browser.

#### References

BugSigDB: <https://bugsigdb.org>

#### Examples

# BugSigDB taxon page for Escherichia coli browseTaxon("562")

extractTaxLevel *Extract specific taxonomic levels from a microbe signature*

#### Description

Functionality for extracting specific taxonomic levels (such as genus and species) from a microbe signature containing taxonomic clades in MetaPhlAn format.

#### Usage

```
extractTaxLevel(
  sig,
  tax.id.type = c("metaphlan", "taxname"),tax.level = "mixed",
  exact.tax.level = TRUE
)
```
#### <span id="page-3-0"></span>**Arguments**

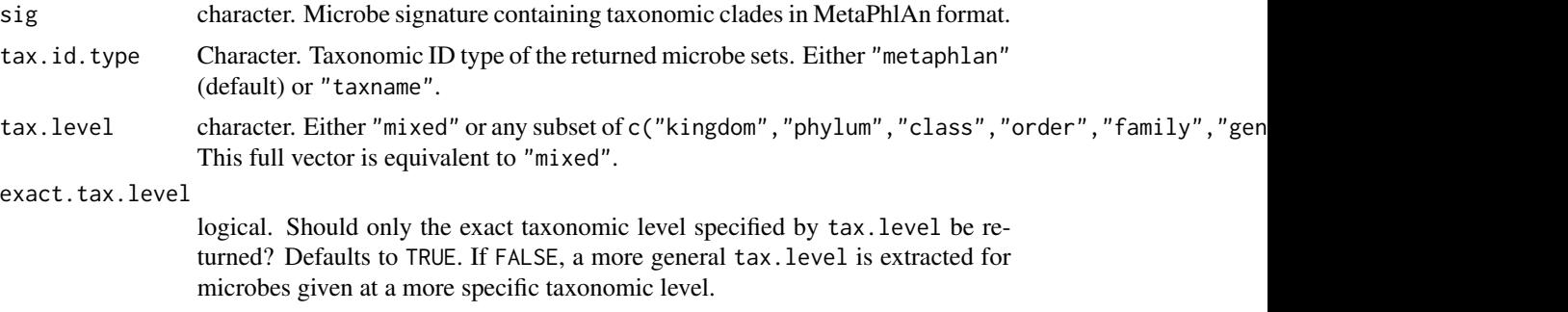

#### Value

a character vector storing taxonomic clades restricted to chosen taxonomic level(s).

#### References

BugSigDB: <https://bugsigdb.org>

#### Examples

```
ord <- "k__Bacteria|p__Firmicutes|c__Bacilli|o__Lactobacillales"
sig <- c("f__Lactobacillaceae|g__Lactobacillus",
         "f__Aerococcaceae|g__Abiotrophia|s__Abiotrophia defectiva",
         "f__Lactobacillaceae|g__Limosilactobacillus|s__Limosilactobacillus mucosae")
sig <- paste(ord, sig, sep = "|")
sig <- extractTaxLevel(sig, tax.level = "genus")
sig <- extractTaxLevel(sig, tax.level = "genus", exact.tax.level = FALSE)
sig <- extractTaxLevel(sig,
                       tax.id.type = "taxname",
                       tax.level = "genus",
                       exact.tax.level = FALSE)
```
getSignatures *Obtain microbe signatures from BugSigDB*

#### Description

Functionality for obtaining microbe signatures from BugSigDB

#### Usage

```
getSignatures(
  df,
  tax.id.type = c("ncbi", "metaphlan", "taxname"),
  tax.level = "mixed",
```

```
exact.tax.level = TRUE,
 min.size = 1
)
```
#### Arguments

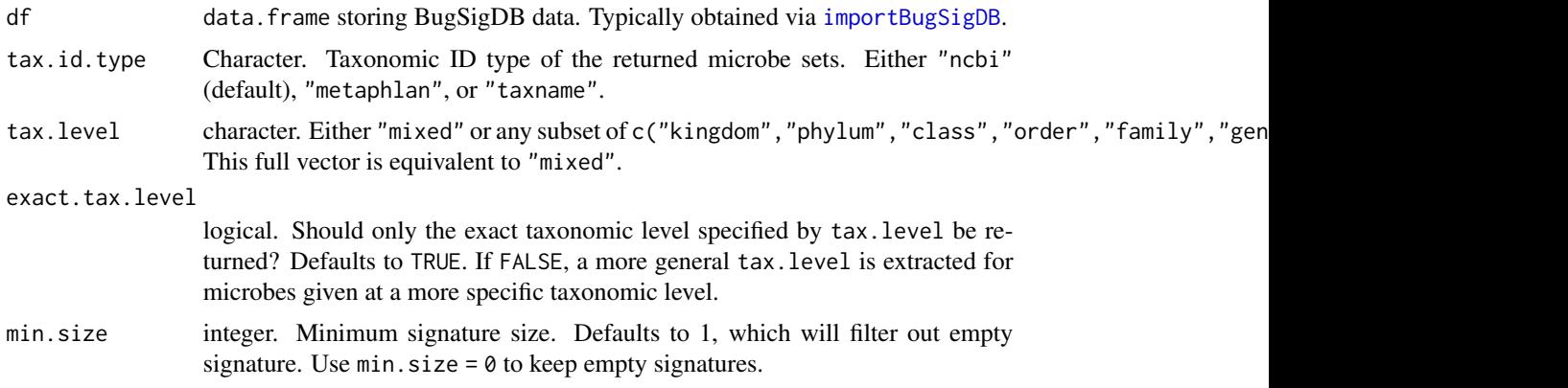

#### Value

a list of microbe signatures. Each signature is a character vector of taxonomic IDs depending on the chosen tax.id.type.

#### References

BugSigDB: <https://bugsigdb.org>

#### See Also

importBugSigDB

#### Examples

```
df <- importBugSigDB()
sigs <- getSignatures(df)
```
<span id="page-4-1"></span>importBugSigDB *Obtain published microbial signatures from bugsigdb.org*

#### Description

Obtain published microbial signatures from bugsigdb.org

#### Usage

importBugSigDB(cache = TRUE)

#### <span id="page-5-0"></span>Arguments

cache logical. Should a locally cached version used if available? Defaults to TRUE.

#### Value

a [data.frame](#page-0-0).

#### References

BugSigDB: <https://bugsigdb.org>

#### Examples

df <- importBugSigDB()

restrictTaxLevel *Restrict microbe signatures to specific taxonomic levels*

#### Description

Functionality for restricting microbe signatures to specific taxonomic levels such as genus and species.

#### Usage

```
restrictTaxLevel(df, tax.level = "mixed", exact.tax.level = TRUE, min.size = 1)
```
#### Arguments

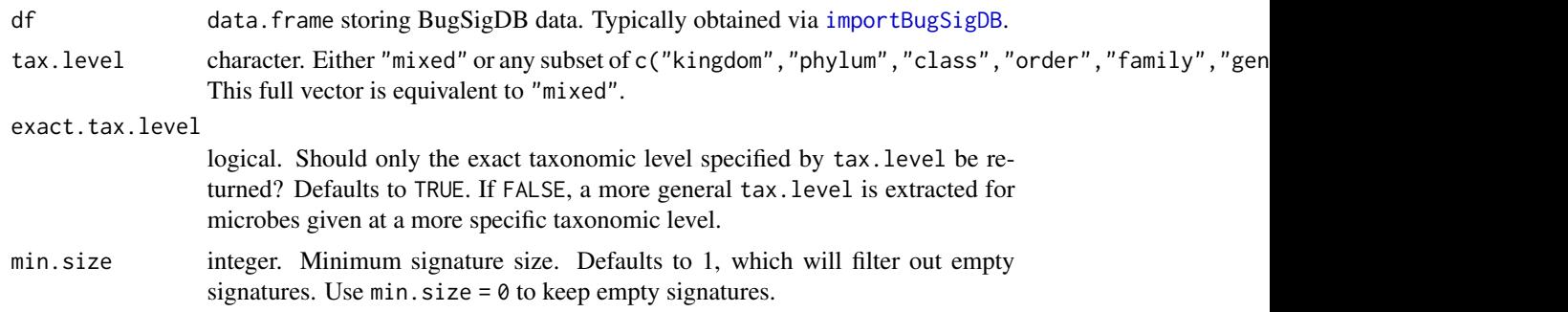

#### Value

a data.frame with microbe signature columns restricted to chosen taxonomic level(s).

#### References

BugSigDB: <https://bugsigdb.org>

#### <span id="page-6-0"></span>writeGMT  $\hspace{1.5cm}$  7

#### See Also

importBugSigDB

#### Examples

```
df <- importBugSigDB()
df <- restrictTaxLevel(df, tax.level = "genus")
```
writeGMT *Write microbe signatures to file in GMT format*

#### Description

Functionality for writing microbe signatures to file in GMT format.

#### Usage

writeGMT(sigs, gmt.file)

#### Arguments

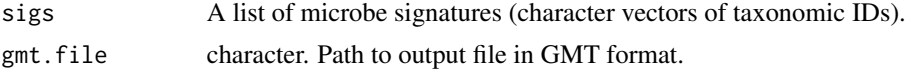

#### Value

none, writes to file.

#### References

GMT file format: [http://www.broadinstitute.org/cancer/software/gsea/wiki/index.php/](http://www.broadinstitute.org/cancer/software/gsea/wiki/index.php/Data_formats) [Data\\_formats](http://www.broadinstitute.org/cancer/software/gsea/wiki/index.php/Data_formats)

#### Examples

```
bsdb <- importBugSigDB()
sigs <- getSignatures(bsdb)
writeGMT(sigs, gmt.file = "signatures.gmt")
file.remove("signatures.gmt")
```
# <span id="page-7-0"></span>Index

browseSignature, [2](#page-1-0) browseTaxon, [3](#page-2-0) data.frame, *[6](#page-5-0)* extractTaxLevel, [3](#page-2-0) getSignatures, [4](#page-3-0) importBugSigDB, *[5](#page-4-0)*, [5,](#page-4-0) *[6](#page-5-0)* restrictTaxLevel, [6](#page-5-0)

writeGMT, [7](#page-6-0)